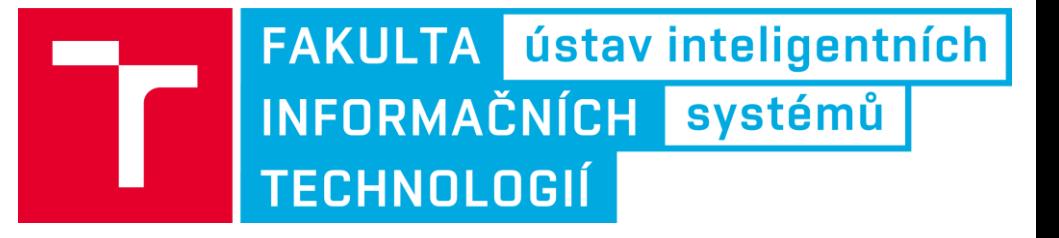

## Programování na strojové úrovni

Cvičení 2: Registry a přístup do paměti

Tomáš Goldmann, igoldmann@fit.vutbr.cz<br>www.fit.vutbr.cz/~igoldmann/courses

Rev.: 1A/2019

# Paměťové režimy - reálný režim

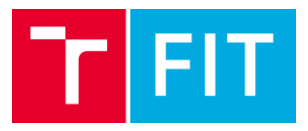

- Pracuje s 20 bitovou fyzickou adresou.
- · Při vytváření fyzické adresy se sečte hodnota adresy offsetu a segmentu, přičemž se adresa segmentu posune o 4 bity.
- · V dnešní době při spuštění OS dojde k přepnutí do chráněného režimu.

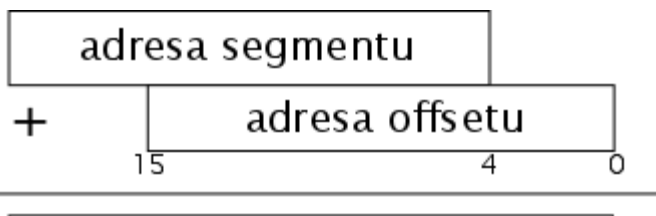

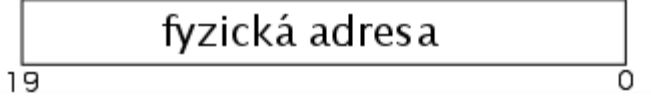

# Paměťové režimy - chráněný režim

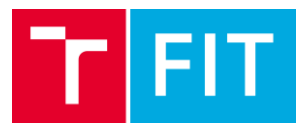

### Chráněný režim

- V chráněném režimu se bázová adresa segmentu získává prostřednictvím indexování tabulky popisovače. Jako index se použije segment selector (nahrazuje segmentovou adresu).
- Výsledná adresa je daná součtem bázové adresy (32 bitů) a offsetové adresy (32 bitů).
- V dnešní době se segmentace využívá pouze omezeně.

#### Chráněný režim se stránkováním

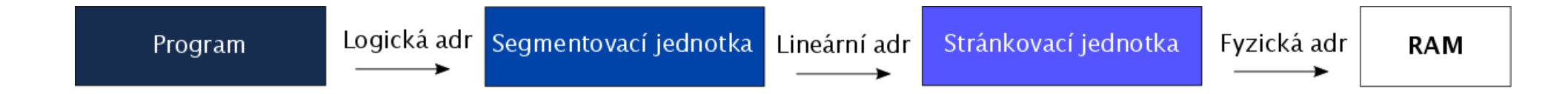

# **Registry architektury x86**

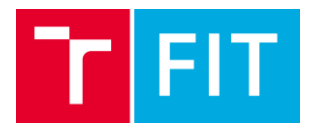

### · Obecné registry

Registr **EAX** - akumulátor Registr EBX - bázový registr Registr ECX - kontrolní registr Registr EDX - datový registr

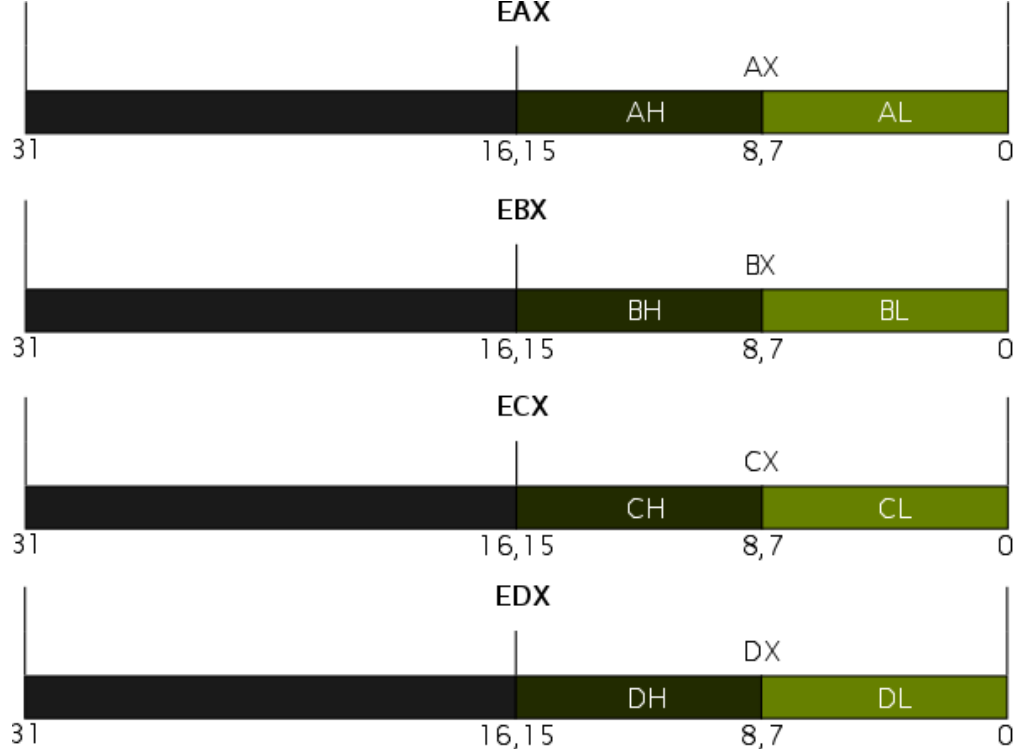

# **Registry architektury x86**

### · Segmentové registry

Registry ukazující na oblasti, kde se nacházejí různé typy dat. Především pak kód programu, data programu a oblast zásobníku (CS,DS,SS,ES).

Tyto registry nejde přímo měnit.

### · Indexové registry

- **(E)SP** ukazatel na vrchol zásobníku
- **(E)BP** bázový ukazatel při práci se zásobníkem
- (E)SI registr pro index ukazující na zdroj
- (E)DI registr pro index ukazující na cíle

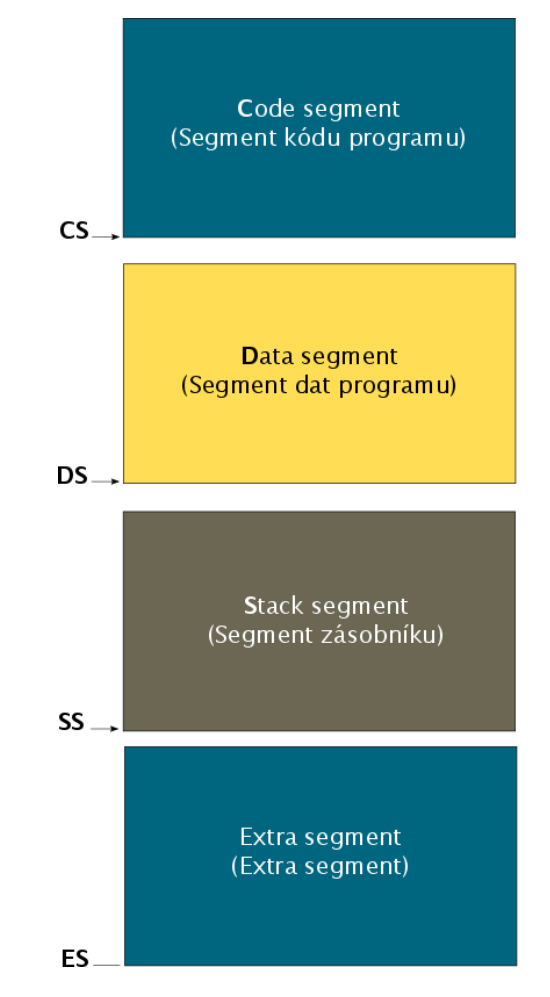

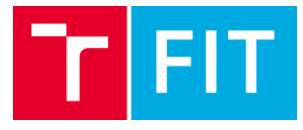

# Deklarace inicializovaných dat

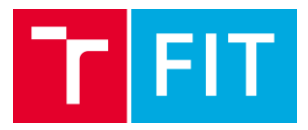

### • Inicializace hodnot pro .data v NASM

- db. OX55 db 0x55,0x56,0x57 db 'a',0x55  $'$ hello',13,10,'\$' db
- OX1234 dw
- 'a' dw
- dw 'ab'
- 'abc' dw
- 0x12345678 dd
- 1.234567e20 dd
- 0x123456789abcdef0 dq
- dq 1.234567e20
- 1.234567e20 dt

Source: http://www.nasm.us/doc/

- ; just the byte 0x55 ; three bytes in succession : character constants are OK ; so are string constants ; 0x34 0x12 ; 0x61 0x00 (it's just a number) : 0x61 0x62 (character constant)  $,$  0x61 0x62 0x63 0x00 (string) ; 0x78 0x56 0x34 0x12 ; floating-point constant ; eight byte constant ; double-precision float
- ; extended-precision float

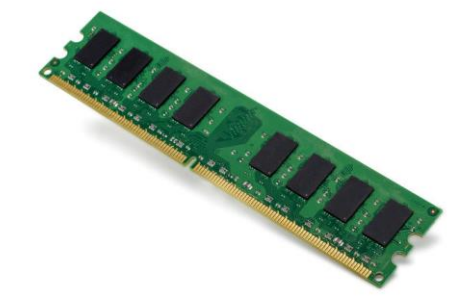

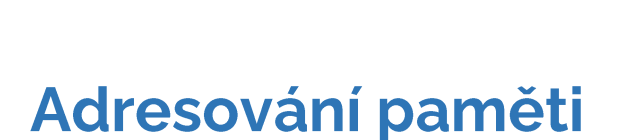

Práce s pamětí

array dd 89, 10, 67, 1, 4, 27, 12, 34, 86, 3 wordvar dd 123

Přesuneme hodnotu z paměti do EAX. Proč do EAX a ne do AX?

eax, [wordvar] mov

Ukázka indexování prvku s indexem 1 (první prvek). Proč 1×4?

ebx, [array+1×4] mov

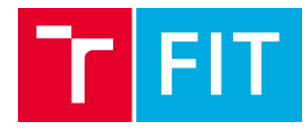

### · Adresování paměti

Práce s pamětí

#### Efektivní adresa operandu

EA=base + index\*scaling\_factor + displacement

- · Typy adresování
- Přímá adresa  $\bullet$
- · Nepřímá adresa
- Ukazatel přes bázový registr
- Ukazatel přes index registr

mov al, [uk\_byte]

mov al, [uk\_byte+ebx]

mov ebx, uk\_byte mov al, [ebx] mov esi, uk\_byte mov al, [esi]

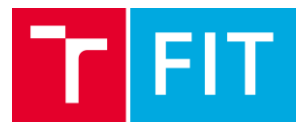

# Porovnání s jazykem C

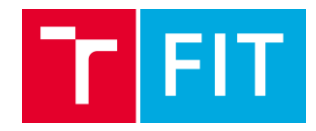

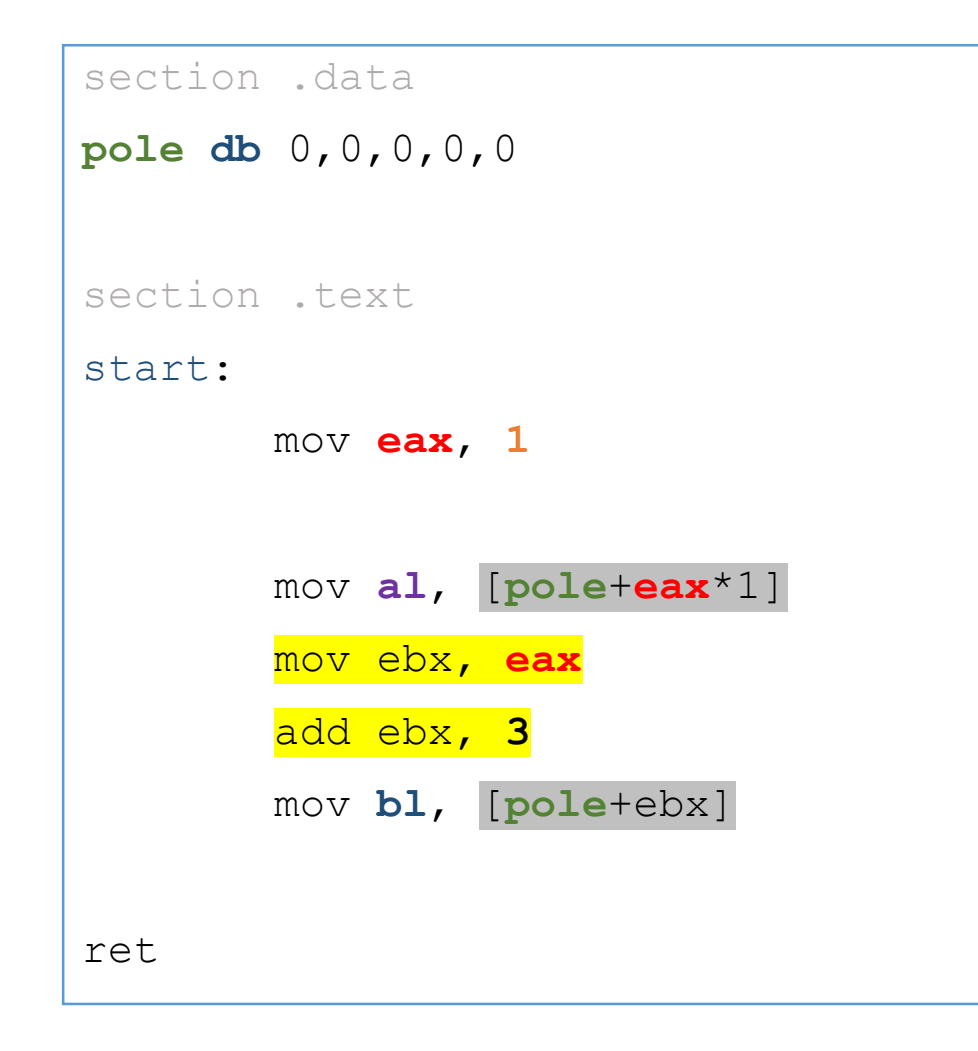

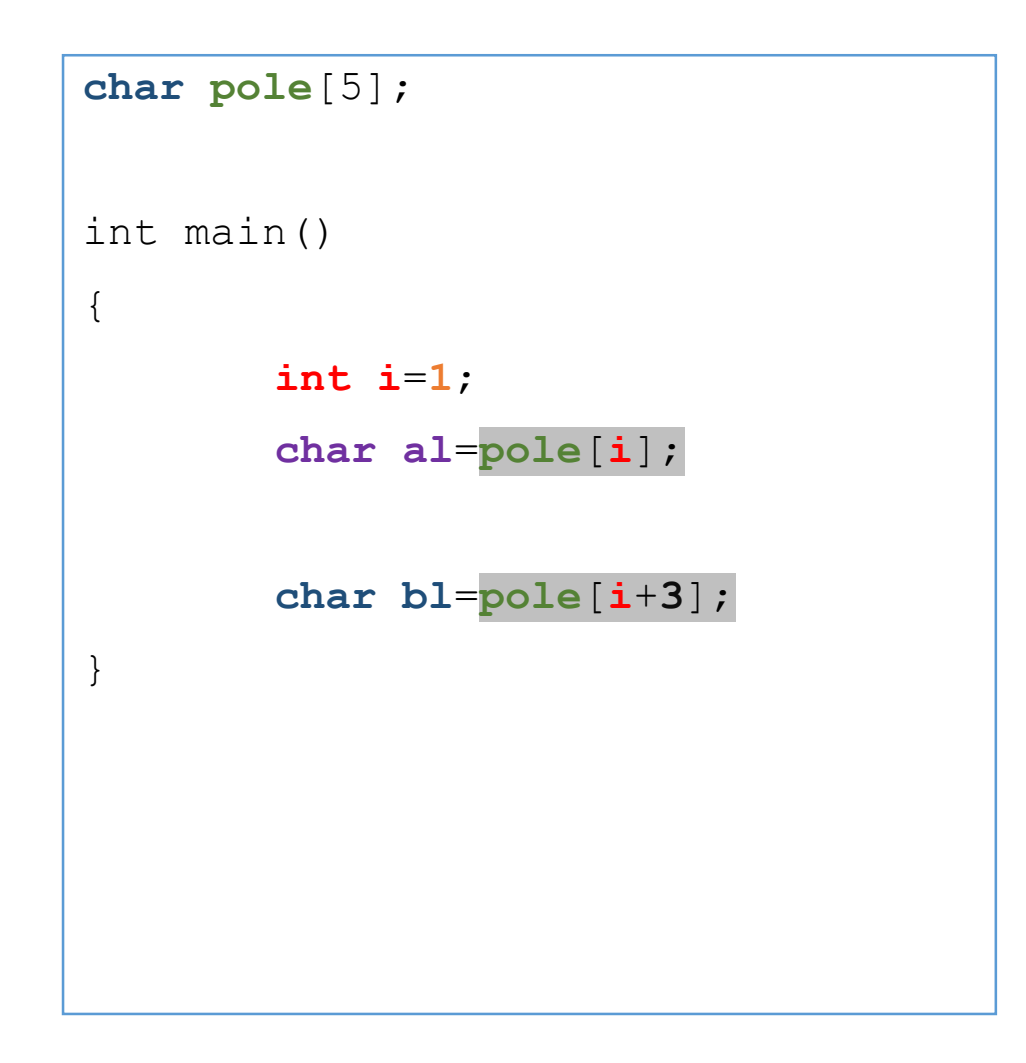

## Napište si  $\odot$  - Jak řešit příklady

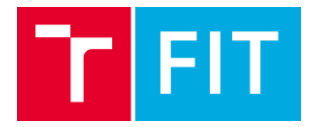

## Viz tabule

## Napište si  $@$  - Na co si dát pozor

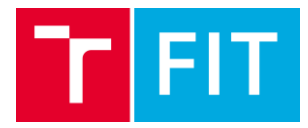

## Viz tabule

## Příklad 1 - začínáme

• Sečťete obsah registru al a bl a výslednou<br>hodnotu uložte do paměti se symbolickou adresou isu.

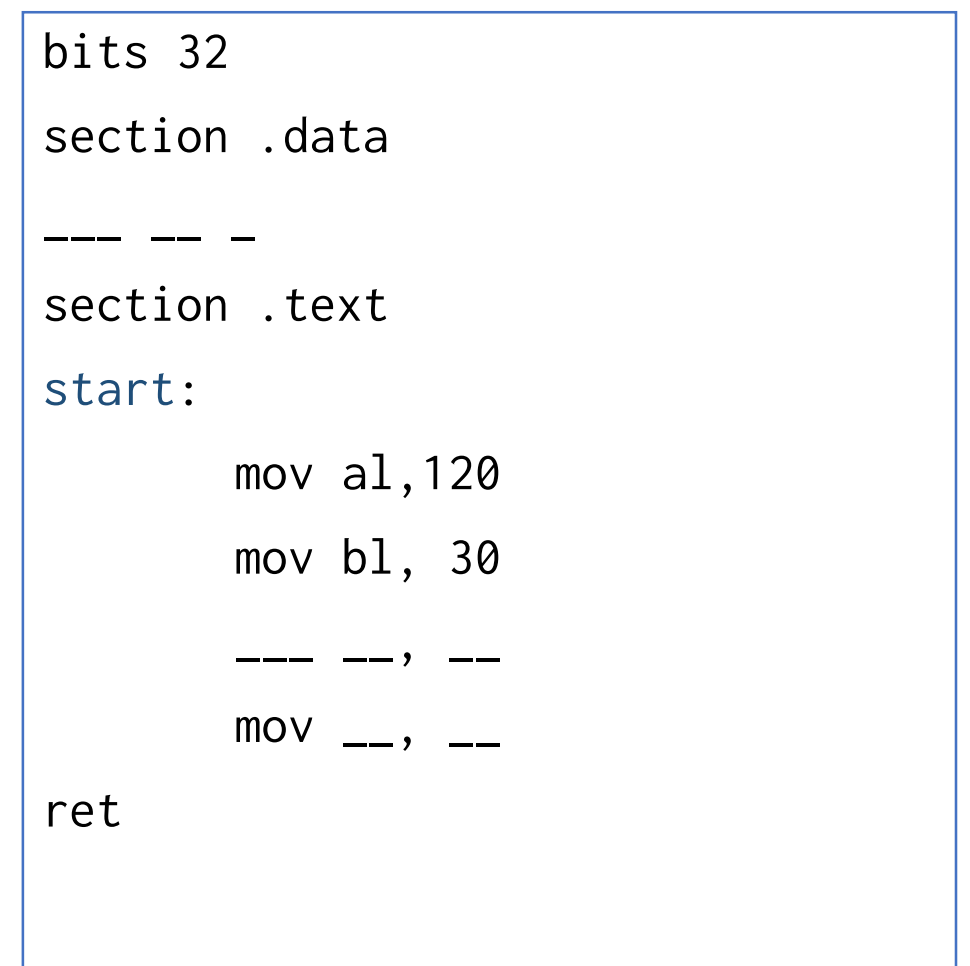

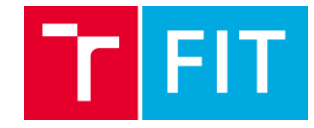

## Příklad 2 - začínáme

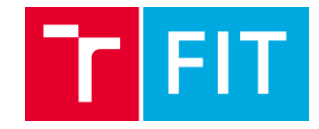

· Výpočet obvodu obdélníku s 8 b a 16 b registrem

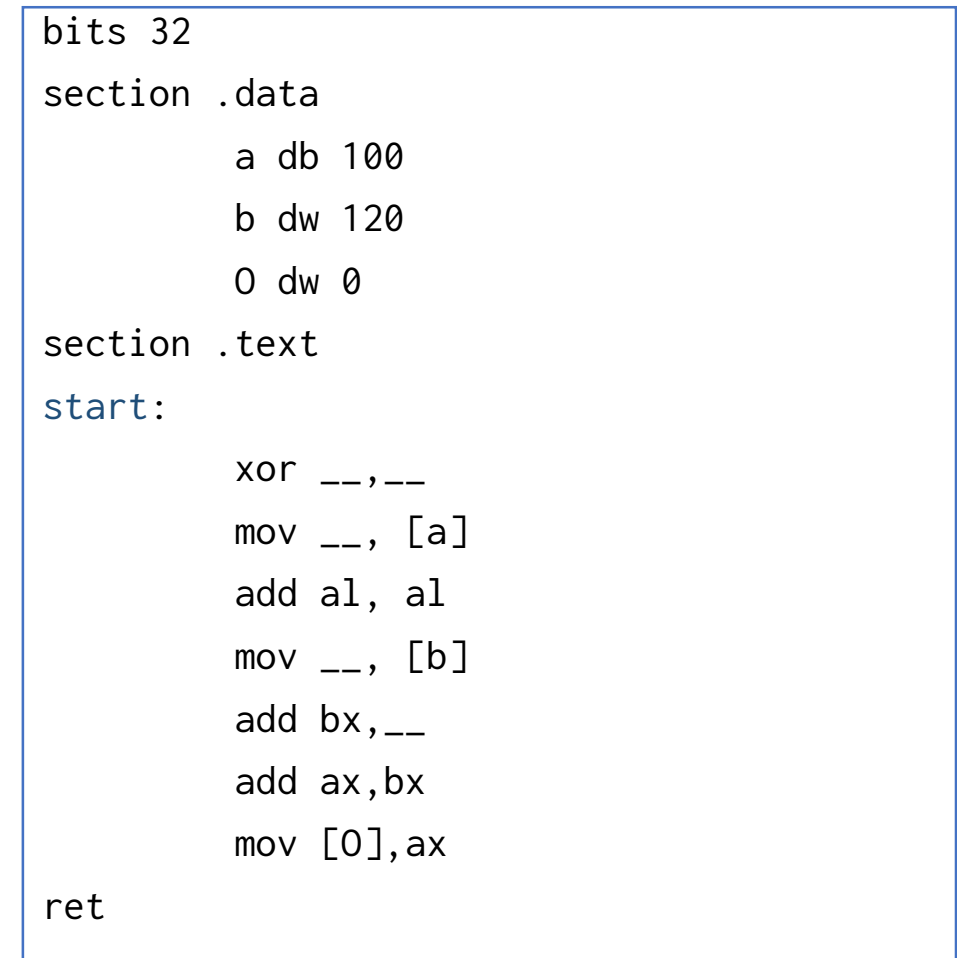

# Příklad 3 – indexování paměti

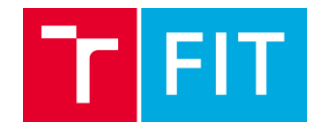

· Vypište hodnotu prvků pole s indexem 1.,2. a 4. s tím, že offset po inicializaci budete měnit pouze aritmetickými operacemi ADD a SUB

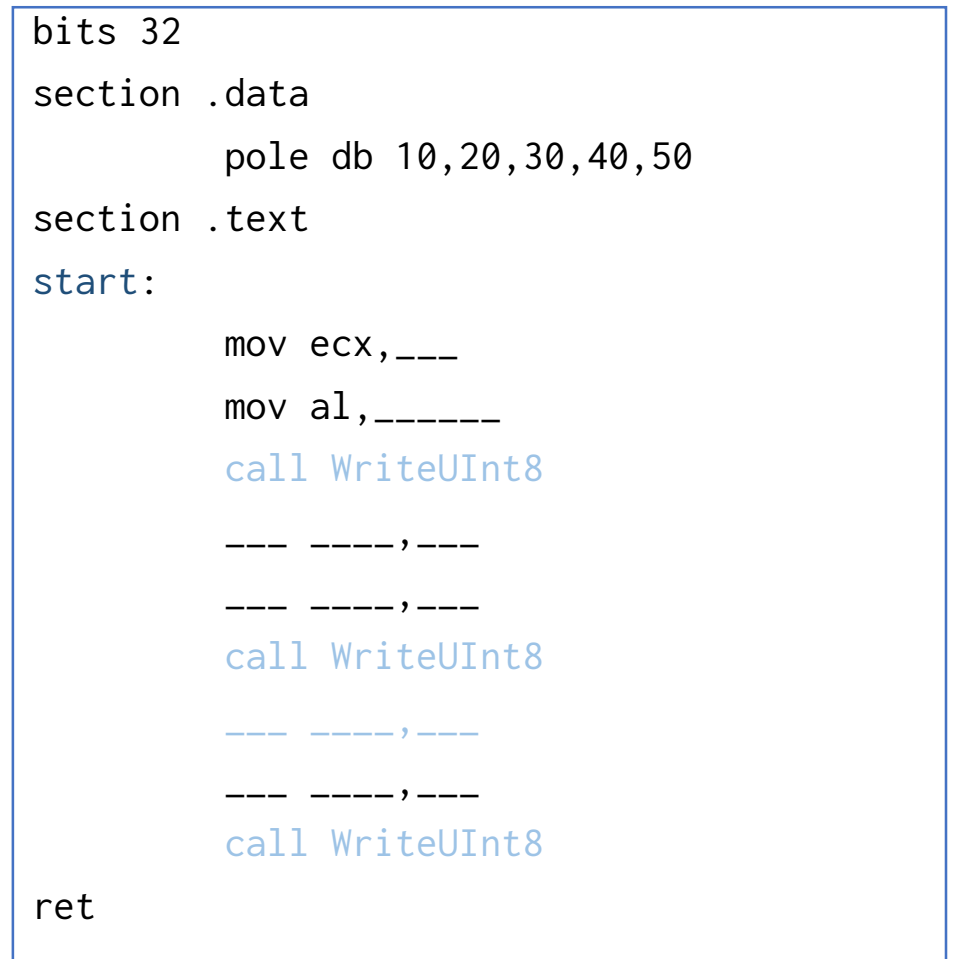

## Příklady – samostatná práce

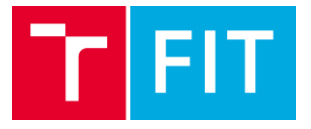

- · Sečtěte 16 b a 32 b hodnotu z paměti a uložte ji do registru eax.
- Vygenerujte Segmentation fault